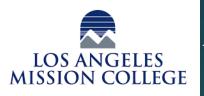

## Applications of Bioinformatics in Cancer Treatment

Steve Martinez, Victor Olivares 13356 Eldridge Ave, Sylmar, CA 91342

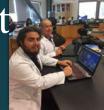

## **Data Collection**

The first step is to collect the data. Data can be gathered yourself or taken from an existing source. One source of data that is useful for cancer treatment is the National Cancer Institute's Genomic Data Commons Data Portal, which has a repository of genomes taken from cancer tumors.

| -> C @                                                                                                    | https://www.ensembl.org/nor                                                                                                    | n upins/inh/i                                                                                                 | rdex                                                                                                    | ··· 🐨 🕸                                  | IN ED 3                                                      |
|----------------------------------------------------------------------------------------------------|----------------------------------------------------------------------------------------------------|----------------------------------------------------------------------------------------------------|----------------------------------------------------------------------------------------------------|------------------------------------------|--------------------------------------------------------------|
| Human (GRCh38.p10) +                                                                                                    |                                                                                                    |                                                                                                    |                                                                                                    |                                          |                                                              |
| Search Human (Homo saplens)                                                                                                    |                                                                                                    |                                                                                                    | What's New In Human release                                                                                                 | e 91                                     |                                                              |
| Search all +<br>cotogories +<br>Search Alaman                                                                                                    |                                                                                                    |                                                                                                    | Monarray Probe Mapping Lipdaw     Celerral database references update     COUMIC data update                                |                                          | Mars news                                                    |
| Hudi<br>+ g. BRCA2 or 17.63892002-64036237 or m1                                                                                                    | 333049 or osteoarthritis                                                                                                    |                                                                                                    |                                                                                                    |                                          |                                                              |
| Genome assembly: GRCh38.p10 (bCA,00001465.25)<br>More internation and attalation<br>Directional EPAA asspanses (FASTR)                                                                                                    |                                                                                                    |                                                                                                    | Gene annotation What can I find? Provin coding and non-<br>cOVA and patient sequences, non-coding Uses about this penetulal | ooding germe, aplice saviants,<br>1954a. | Paste III<br>Blickie<br>DMD soft                             |
| Convert your data is GRCHOE exercitiaate                                                                                                    |                                                                                                    |                                                                                                    | Download genes, cDNAs, rcRNA ;                                                                                              | eterni (FASTA)                           | N                                                            |
|                                                                                                    |                                                                                                    | erne Hall you are ha                                                                                          | nggy to receive all cookies. Further details allow                                                                          | t nor póvany and cookie policy i         | oer be hoed here. X                                          |
| In the cooline to entrieves the analolity of our $\bullet$<br>Repeatery $\times$ $\bullet$<br>$\rightarrow$ $\bigcirc$ $\bigcirc$ $\bigcirc$ $\bigcirc$ $\bullet$                                                                                                    | ebole: Pyra contrae, we'l een<br>https://portal.gdi: Genere gov/                                                                                                    | repository                                                                                                    |                                                                                                    | tour phracy and cookie policy o          | W. 60 I                                                      |
| n une coolies la metarica Re assolity of our =<br>Pepository X +                                                                                                    | idade. E più confisia, well ann<br>Inges//portal.gdr. detem goe'<br>fions leatures available - See                                                                                                    | repository                                                                                                    |                                                                                                    |                                          |                                                              |
| Repeatery x +<br>                                                                                                    | idade. E più confisia, well ann<br>Inges//portal.gdr. detem goe'<br>fions leatures available - See                                                                                                    | repositariy<br>Analysis tab on t                                                                              |                                                                                                    |                                          | W. D I                                                       |
| the set evolution is a weaklown the availably of our a-<br>proposition y x +<br>weak sector (concessition) and set operate<br>them sector (concessition) and set operate<br>them sector (concessition) and sector (concessition) and sector (concessition)                                                                  | Holde II pro continue, evel anno<br>hosper//yours.gale cancer.gon/<br>Mora Instances available - Sees<br>sone information.<br>Projects<br>Files (310<br>statement                                                                                                    | epository<br>Analysis tab on t<br>& Exploration                                                               | the GDC Data Portal                                                                                                    | Ο Ω<br>Q. Marage Sets                    | IN (D) I<br>Dianica X<br>Dianica X                           |
| Argunatory                                                                                                    | Name//ports our care port<br>Name//ports our care port<br>Name //ports our care port<br>Name //ports our care port<br>Name // Projects<br>Files (310<br>Name<br>Name<br>Name // Projects<br>Name // Projects<br>Name                                                                                                    | epository<br>Analysis tab on I<br>& Depinvation<br>1.859) Case                                                | the GOC Cash Portal<br>& Analysia<br>es (12:553)                                                                            | Ο Ω<br>Q. Marage Sets                    | IN © 3<br>Denks×<br>Denks×                                   |
| An extensive to endows the exactling of our of the exactling to endows the exactling of the exactling of th | Alabite Types contribute, and search<br>International Alabite Types contribute<br>and thermations<br>and thermations<br>and thermatio                                                                                                    | epository<br>Analysis tab on I<br>& Depinvation<br>1.859) Case                                                | the GOC Cash Portal<br>& Analysia<br>es (12:553)                                                                            | ← ♥ ☆<br>Q. Uterage Sets                 | IN © 3<br>Denks×<br>Denks×                                   |
| Argunatory                                                                                                    | Adata Proceedina, with see<br>https://portul.gol: cancer.gov/<br>https://portul.gol: cancer.gov/<br>https://portul.gol: cancer.gov/<br>https://portul.gol: cancer.gov/<br>minutession/<br>files/<br>files | epository<br>Analysis tab on I<br>& Depinvation<br>1.859) Case                                                | In GOC Data Portal<br>(* Anaryan<br>es (22.509)<br>Protect                                                                  | ← ♥ ☆<br>Q. Uterage Sets                 | N CO E<br>Dennes #<br>Dannes #<br>no Cangoy                  |
| Reporting to extende to the scale for the scale for t     | Adata Proceedina, with see<br>https://portul.gol: cancer.gov/<br>https://portul.gol: cancer.gov/<br>https://portul.gol: cancer.gov/<br>https://portul.gol: cancer.gov/<br>minutession/<br>files/<br>files | repeatury<br>Analysis tab on<br>6 Experience<br>Primary Ste<br>20 of 316,858 (<br>se Piete Name<br>n TCGA, AB | the GOC Date Purel.<br>e Anarysa<br>es (32,559)<br>Presc<br>Presc<br>Tess                                                   | C. Manga Bas<br>G. Manga Bas<br>Bas<br>S | N C I<br>Duning M<br>Particular I<br>No Cangony<br>Pros Mars |

## Data Input

Mutations, or variant bases, are identified by workflow software. Workflow software generates a Variant Call Format file(VCF). VCF is used in bioinformatics for storing gene sequence variations.

| Human hg18              | •                              | chr12  | •        | :hr12:17,3 | 31,833-1 | 7,374,52 | 9 Go      | <b>#</b> • | + 4    |       | < 🖵       |        |        | - 11      |          |      | ш    | +   |  |
|-------------------------|--------------------------------|--------|----------|------------|----------|----------|-----------|------------|--------|-------|-----------|--------|--------|-----------|----------|------|------|-----|--|
|                         |                                | _      | -        | _          |          | _        |           |            | -      |       |           | -      | _      | _         |          | _    | _    | _   |  |
|                         |                                | p13.32 | p13.2 p1 | 2.3 p12.1  | p11.21   | q12      | q13.12    | q13.3 q14  | 12 q15 | q21.2 | q21       | 32 q22 | e q23  | 2 q2      | 411 9242 | 2 0  | 2432 |     |  |
|                         |                                | -      |          |            |          |          |           | 42 kb      |        |       |           |        |        |           |          |      |      |     |  |
|                         | NUME<br>CATA FILE<br>CATA TYPE |        | 1        | 17,340     | kb       | - 1      | 17,350 kb |            |        | ĩ     | 17,360 kb |        |        | 17,370 kb |          |      |      |     |  |
| R.UMICH.201ohpes.vol.gz |                                |        | 1 11     |            |          |          |           |            |        |       |           |        |        | 1111      |          |      |      | Π   |  |
| 6984                    |                                |        |          |            |          |          |           |            |        |       |           |        |        |           |          |      |      |     |  |
| 00986                   |                                |        |          | 1.1        |          |          | 1.10      |            |        | 1 H H | 1.1       |        |        |           |          |      |      |     |  |
| 00989                   |                                |        |          |            |          |          |           |            | 1.1    |       |           |        |        |           |          |      |      | 11  |  |
| 6994                    |                                | 1.00   | 1 1      |            | 11 1     |          | i 11      |            | 1 1    |       |           |        |        |           |          |      | 1    |     |  |
| 7000                    |                                |        |          |            |          |          | 1         |            | 11     |       |           |        |        |           |          |      |      |     |  |
| 07037                   |                                | 1.01   | 1 1      |            | 11.1     |          | 1 1       |            |        | 1111  | 1 I I     | 11 1   | 11 111 |           |          | 1 11 |      | 11  |  |
| 07048                   |                                |        | 1        |            | 11 I I   |          |           |            | 11     |       |           |        |        |           |          | 1    |      | 11  |  |
| 07051                   |                                |        |          | 11         | T I I I  |          | 1 1 1 1 1 |            | 1 1    |       | 111       | 11 I   |        |           |          | 1    |      | 11  |  |
| 07056                   |                                |        |          |            | 1111     |          |           |            | 1 1    |       |           |        |        |           |          |      |      |     |  |
| 7346                    |                                |        | I I      |            | 11 1     | 1        |           |            |        |       |           |        |        |           |          |      | 11.1 | 111 |  |
| 07347                   |                                |        | 1 1      | 11         | 11 1     |          | 1 11      |            |        |       |           | 1 1    |        |           |          |      |      | 11  |  |
| 7357                    |                                |        |          |            |          |          |           |            |        |       |           |        |        |           |          |      | 11.  | 111 |  |
| 10847                   |                                |        | 1 11     |            |          |          |           |            | 1 1    |       |           |        |        |           |          |      |      | 11  |  |
| 10851                   |                                |        | 1.11     |            | 2        |          |           |            |        |       |           |        |        |           |          |      |      |     |  |
| 1829                    |                                |        | 1.11     |            | •        |          | 11111     |            |        |       |           |        |        |           |          |      |      |     |  |
| 11830                   |                                |        | 1        |            |          |          |           |            |        |       |           |        |        |           |          |      |      |     |  |
| 11831                   |                                |        |          |            |          |          |           |            |        |       |           |        |        |           |          |      |      |     |  |
| 11832                   |                                |        |          |            |          |          |           |            |        |       | 111       |        |        |           |          |      |      |     |  |
| 11840                   |                                |        |          |            | 11.11    |          | ( )II.    |            |        |       |           |        |        |           |          |      |      |     |  |
| 11843                   |                                |        |          |            |          |          | 1 1 1     |            |        |       |           |        |        |           |          |      |      |     |  |
| 11881                   |                                |        |          |            |          |          |           |            |        |       |           |        |        |           |          |      |      |     |  |
| 11892                   |                                |        |          |            | 1111     |          |           |            |        |       | ÷н.       |        | u 10   |           |          |      |      |     |  |
| 11893<br>11894          |                                |        |          |            |          |          |           |            |        |       |           |        |        |           |          |      |      |     |  |
| 11894                   |                                |        |          |            |          |          |           |            |        |       |           |        |        |           |          |      |      |     |  |
| 11918                   |                                |        |          |            | 1.1      |          |           |            |        |       |           |        |        |           |          |      |      |     |  |
| 11919                   |                                | 1.00   | i i      |            | 11 I.    |          | i 11      |            | 11     |       |           |        | 1      |           |          | •    | 100  |     |  |
| 11920                   |                                |        |          |            | 1.1.1.1  |          | 1 1       |            |        |       | 111       |        |        |           |          |      |      |     |  |
| 11931                   |                                |        | 1 1      |            | 11.11    | 1        |           |            | 11     | 1.11  | 1.1       |        |        |           |          |      |      |     |  |
| 11932                   |                                |        |          |            |          |          | 1         |            | 11     |       |           |        |        |           |          |      | 11   | 11  |  |
| 11933                   |                                |        | 1 1      |            | II I     | 1        | i 11      |            |        |       |           |        |        |           |          | 1    | 1    |     |  |
| 11992                   |                                |        | 1        |            |          |          | 1         | 1.1        |        | 1     |           | 1      |        |           |          |      | 11   |     |  |
| 11993                   |                                |        | 1.511    |            | 1.0      | 1        | 1 1       |            | 1 1    | 1.11  | 111       | 111    |        | 111       |          | 1.10 | 11   | 1   |  |
| Seq genes               |                                |        |          |            |          |          |           |            |        |       |           |        |        |           |          |      |      |     |  |
|                         |                                | -      |          |            |          |          |           |            |        |       |           |        |        |           |          |      |      |     |  |

## Data Output & Communication

iCAGES is a software that identifies cancer driver genes/variants and optimal drug treatments. It inputs VCF files specific to patient's tumor mutations. Then, it outputs the best candidate drug to treat the patient.

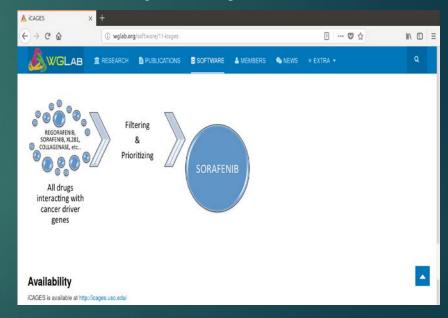